# **EDUCATION PRODUCTS** to make a difference in the new year

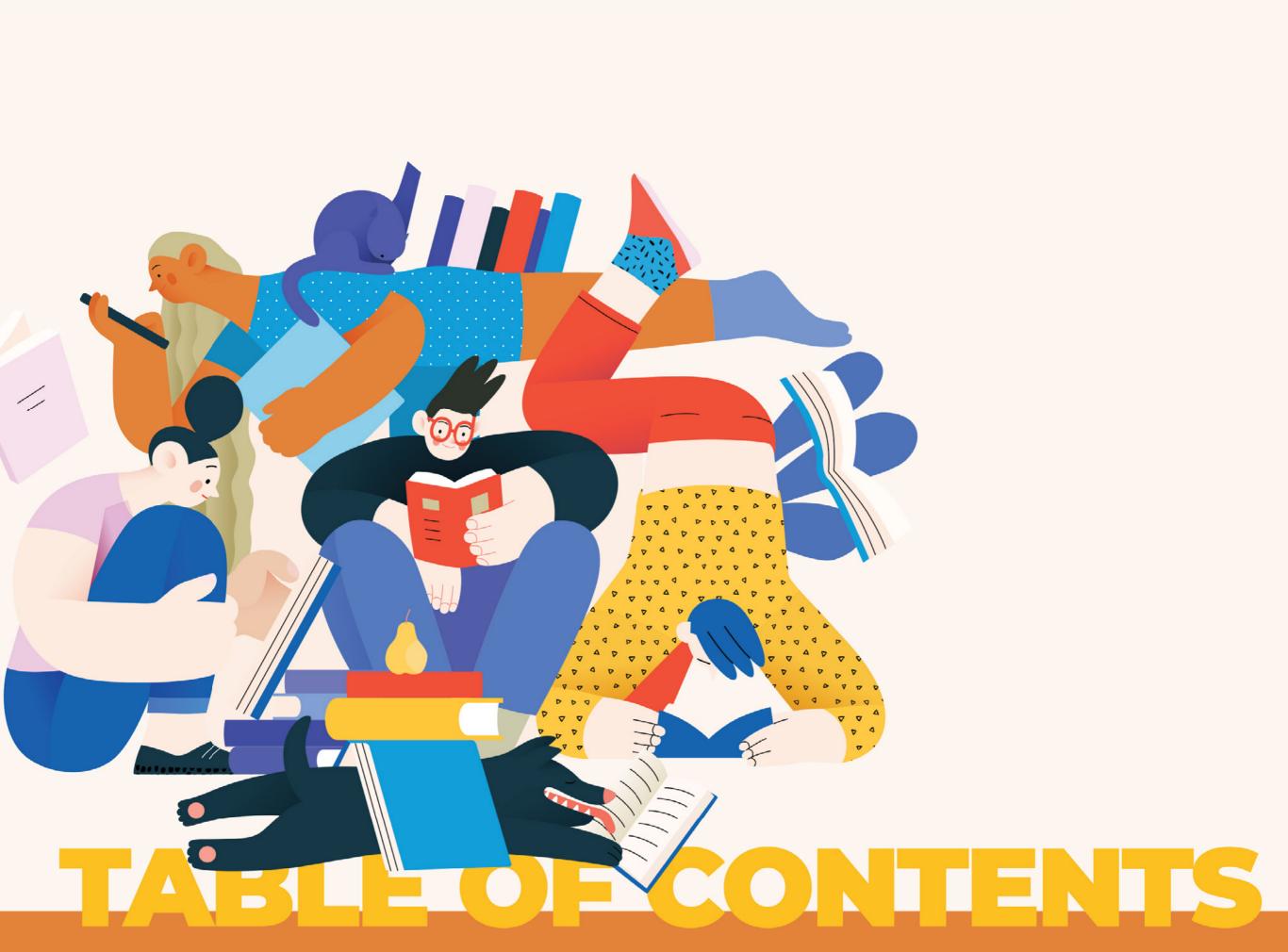

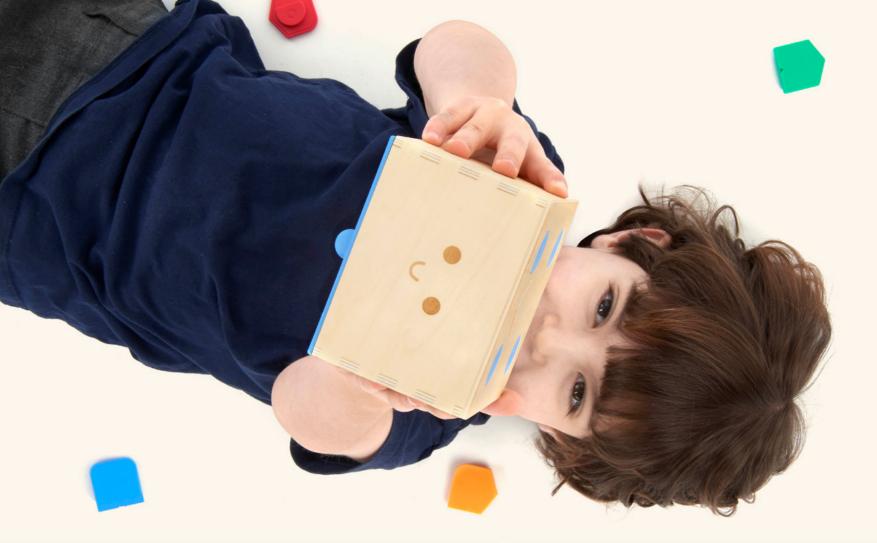

# PRIMO Bring Coding to Life

## Screenless coding for early learners

Send early learners on a coding adventure with Cubetto. Cubetto is the friendly wooden robot that teaches students the basics of computer programming through adventure and hands-on play. This screenless coding tool teaches Pre-K to primary students the basics of coding, STEM numeracy, and creativity.

## **Classroom benefits**

#### **Coding without the screen**

Cubetto lets you teach coding without screens, increasing engagement & enhancing learning.

#### **Inclusive & gender neutral**

Designed to help students play collaboratively, irrespective of reading ability or language skills.

#### More learning, less prep

Cubetto works straight out of the box, with little prep or prior experience required to start teaching.

#### **Standards-aligned curriculum**

for Pre-School & Kindergarten Developed by educators, for educators! These lessons enable teachers to deliver solid computational-thinking foundations.

### How Cubetto works

#### **Coding blocks**

A coding language students can touch and manipulate like LEGO<sup>®</sup>. Each block is an action. Combine them to create programs.

#### **Control board**

Students place coding blocks on the board to tell Cubetto where to go. Hit the blue button and Cubetto executes their very first program.

# CURISC PE Bring Learning to Life Everyday objects...transformed

Inspire students to develop a love for Science with beautifully designed Augmented Reality products that allow them to explore the world in new ways.

# Virtuali-Tee: The ultimate way to learn about the body

This Augmented Reality T-shirt works with a free app (iOS or Android) to unlock a detailed and realistic simulation of the body. Just point a cell phone or tablet at this 100% cotton super soft tee and watch it bring the Science of Anatomy to life.

#### **Multiverse Posters**

Bring the wonders of the universe into your classroom with these augmented reality posters. Simply download the free app, put your poster on the classroom wall, scan the poster, and bring the Earth, Moon, Mars, and the Solar System to life.

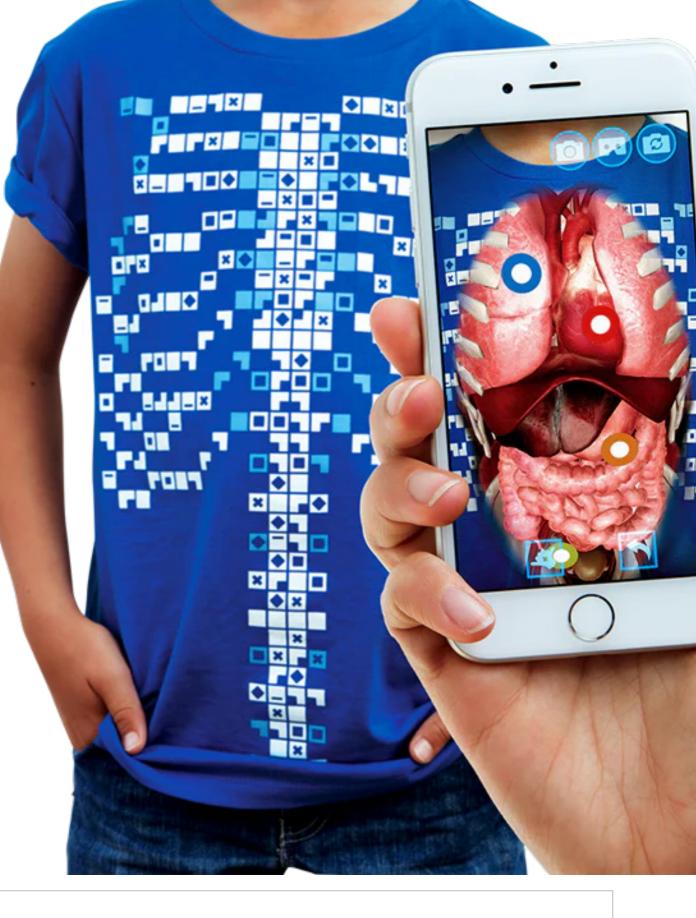

# 

# Headsets Perfect for Digital Assessment

Spring testing is around the corner. The award-winning AE-36 headset is a top pick for younger students to enhance their focus and communication in the classroom and on Test Day. Meet state testing requirements with this headset that offers high-quality sound delivery and an omnidirectional, adjustable boom microphone that picks up on even softly spoken answers on verbal assessments.

#### **AE-36 FEATURES**

- Noise-reducing, padded ear pieces keep student comfortable during testing
- Compatibile across multiple platforms & learning applications
- Available in three kid-friendly colors
- Reliable & consistent results

# MAKING THE GRADE Preparing Students for Spring Assessments

Spring testing is fast approaching. Over the past year, schools nationwide have been implementing evidenced-based initiatives to accelerate post-pandemic learning. Policymakers will use these upcoming state assessments to qualify the effectiveness of these initiatives, making spring assessments feel even more high stakes than ever before. As a teacher, you might already be feeling the pressure over whether your students will be fully prepared on test day that it's hard to focus on the bright side — that these tests can aid education equity by pinpointing learning gaps.

#### Lean into everyday testing

One of the steps that you can take to set your students up for success on spring assessments is to lean into everyday testing. We don't mean dreaded daily pop quizzes or anything unpleasant like that. Daily formative testing can actually make lessons more interactive and attention-grabbing for students. And this daily practice will create a consistent performance feedback that can do wonders for your teaching and for your students' retention. Consider the following activities to incorporate daily formative assessments in your classroom.

- Short student presentations on a key topic
- Exit tickets
- Gamification
- Leverage EdTech

#### WAYS TO PREPARE YOUR STUDENTS FOR TEST DAY

- **1.** Leverage assessment types
- 2. Focus on testing mechanics
- 3. Administer practice tests
- 4. Give students methods to handle testing anxiety

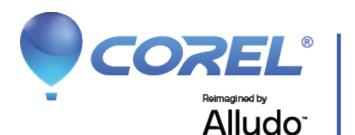

# Unleash Creativity & Speed with subscription-free, Al-powered design tools

## PaintShop<sup>®</sup> Pro + PaintShop<sup>®</sup> Pro Ultimate

Photo editing software for Windows

Students can make every shot their best shot with photo editing power and intelligence for results as unique as their images. Upgrade to PaintShop® Pro 2023 Ultimate and give students a bonus pack of premium software, including video recording, animation, 50 new modern fonts, and Sea-to-Sky<sup>™</sup> Workspace.

## Painter<sup>®</sup> 2023

Digital art & painting software for Mac or PC

Give students a faster and more creative digital painting experience. Developed from users' top requests, Painter<sup>®</sup> 2023 delivers a must-have upgrade that expands creative possibilities with new Fluid Paint technology, an improved Selections workflow, and new Color Selection control.

## Pinnacle Studio<sup>®</sup> 26 + Pinnacle Studio<sup>®</sup> 26 Ultimate

Video editing software for Windows

Students can edit freely across unlimited tracks with complete control, precision, and the power of pro-caliber tools to transform their creative vision into cinema-grade productions

## MindManager

# Visualize Learning Materials in New Ways

Your students have lots of learning to absorb this spring. MindManager mind mapping software works like a virtual whiteboard to help your students understand the big-picture concepts for better retention. Build flowcharts, concept maps, timelines, and diagrams to visualize information in whatever way best fits your lesson or project.

#### **Mind Map Benefits**

- Reduce time prepping lessons
- Streamline collaborative lesson creation
- Enhance brainstorming sessions & boost student engagement with visual cues
- Promote visual learning & information retention in a fun way
- Visualize & simplify complex topics & subjects

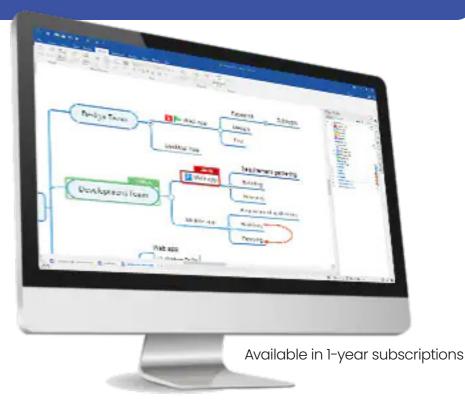

## || Parallels<sup>®</sup>

## NEW! Parallels Desktop® 18

Give your school cross-device flexibility

Make it easier to do homework and at-home lesson planning. Parallels Desktop 18 is a fast, easy, and powerful application for running Windows on Intel or Apple M Series Mac — all without rebooting. This latest release is packed with over 20 powerful must-have features (optimized for macOS Ventura, Intel and Apple M series chips) and has everything teachers and students need to boost performance and productivity on the device they love.

- Run Windows apps on your Intel or Apple M series Mac computer
- Seamlessly copy and paste text or drag-and-drop files between Mac and Windows.
- Optimized for latest Windows
   11 and macOS Ventura
- Develop and test across multiple OSs in a virtual machine for Mac
- Includes Parallels Toolbox over 40 one-touch tools for Mac and PC

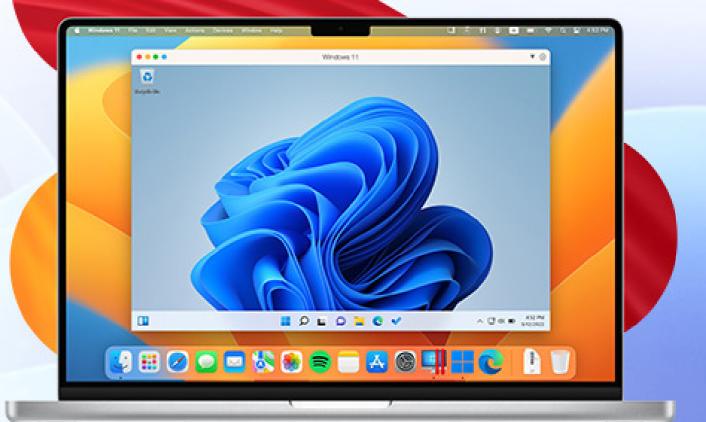

#### **PowerGistics**

# INTRODUCING THE NEW FLEXED USB Charging & storage for Chromebooks Japtons

Charging & storage for Chromebooks, laptops, iPads & tablets

The NEW Flex20 USB charging station offers flexibility for classrooms. With 20 shelves, this tower is designed to fit today and evolve for tomorrow with wall and floor mounting options and attachable wheels for maximum mobility.

#### WHY DO SCHOOLS, TEACHERS & IT STAFF LOVE THIS STATION?

Innovative vertical design Devices lay flat in their natural position

**Antimicrobial powder coating** Protect against germs!

**Maintenance-free cable management** Quick device returns & retrieval

#### **100% Student-managed** Numbers & colorful shelves to distinguish devices

Visual security Teachers can see if devices are all stored & charging

CONTACT ME FOR MORE INFORMATION

# **Students to Create**

3Doodler Learning Packs were designed for any classroom setting, bringing engagement, tactile learning and focused fun to your student's fingertips.
Both 3Doodler Create+ and 3Doodler Start+ Learning Packs come in 12-Pen and 6-Pen variations, so you can equip an entire classroom with 3D pens and accessories for less than the cost of a regular 3D printer.

#### Introducing the **3Doodler App** An Interactive Companion

With the 3Doodler App students can use their device as a canvas. Forget Doodling with their phone, we're talking about Doodling ON their phone. Download and give it a try!

- Step-by-step tutorials for the 3Doodler Start and Create+
- Over 24 traceable stencils with more to come!
- A shoot and share function to show off student designs

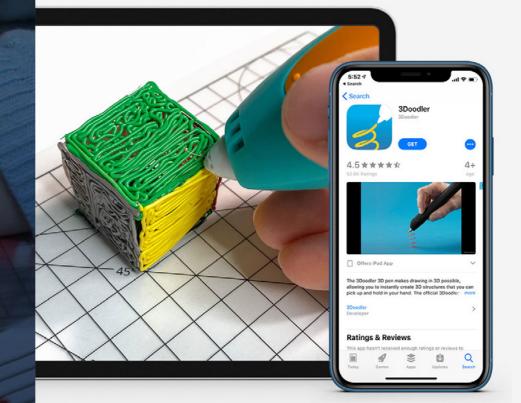